# 《管理系统中计算机 应用》课程

## 实践考核大纲

#### I.课程性质与设置目的

#### 一、课程性质与作用

本课程是高等教育自学考试经济管理类本科专业必修 课程,学习和掌握信息系统的知识和技术,能帮助保护我们 身边日益丰富的数据资源,及时获取最新的信息资讯,并用 来改善企业组织的业务和管理。本课程考核要求学生能够利 用 Microsoft Visual FoxPro 9.0 或 SQL Server 2000 完 成基本的数据库操作及简易管理信息系统的分析, 设计和 部署。

#### 二、教学要求及目的

学习本课程,通过使用 Visual FoxPro 创建表、查询和 窗体来考核学生对数据模型要素、常用数据模型、数据库系 统的结构及数据库管理系统功能的掌握情况。

数据库:在 VFP 或 SQL Server 中定义数据库

数据表:用菜单命令或 SQL 语句创建表及输入记录

查询:用菜单命令或 SQL 语句创建简单的查询及复杂的 多表含统计功能的查询.

#### 三、课程说明

本课程必需的先修课程包括微型计算机应用,经济学, 会计学和管理学等经管类课程.

理解和掌握本课程的核心内容要求熟练运用数据库管 理系统及掌握系统分析与设计的基本流程。以个人信息管理

系统为示范: 学生首先利用 VFP 或 SQL Server 创建一个信 息数据库, 定义相应的数据表,表的数据内容包括学习信息、 通信录信息、开支情况和健康信息等,能利用 SQL 实现各种 查询与统计。如果进一步结合系统需求分析和设计知识,就 可以编写代码并衔接数据库,从而实现一个简单的数据库管 理应用系统。

#### 11. 考试内容与考核目标

#### 一、考核内容

第一章 管理系统与信息技术应用

了解信息技术对企业的作用或价值、电子商务的类型及 各自功能.

理解传统行业为何要进行信息化,计算机应用系统进行 信息处理的优越性。

熟悉计算机系统在当前的代表性应用领域,作为信息时 代的计算机应用系统的用户,主要的职责及必需技术.

第二章 应用信息系统

了解信息系统的概念,功能与目标,信息系统的分类。

理解在企业的网络化进程中,不同组织中的应用信息系 统如何运用到组织创新与管理创新中。

了解管理信息系统的概念,组成及应用。

理解流程整合弄系统在现代企业中的重要地位,企业资

源规划系统(ERP),供应链管理系统(SCM)及客户关系管理系 统(CRM)各自的作用.

第三章 管理系统的信息化平台

了解信息化的基础平台,包括集中式与分布式平台.

熟悉现代通信系统的方式,模拟通信与数字通信的特点, 有线通信与无线通信的优点缺点及应用场景。

熟悉计算机网络的 TCP/IP 协议,互联网与物联网(IoT) 的关系,IoT 的层次及云计算的服务模式.

熟悉数据库与数据仓库的概念,组成结构及各自应用.

第四章 数据库系统

理解数据库和数据模型的基础概念,包括数据,概念,逻 辑,物理和关系模型。

掌握关系的参照完整性与基本的关系运算.

掌握利用 SQL 语言创建用户数据库及数据表,索引和视 图的技术.利用 SQL 查询命令在数据库中进行多种单表及多 表的查询操作.

第五章 信息系统的建设规划

了解信息系统规划的一般流程。

掌握从技术,经济,管理和法理对信息系统建设进行可 行性分析的方法。

理解信息系统开发的现代方法,包括原型法,结构化开 发方法及面向对象与构件开发的方法.

第六章 系统分析

了解需求分析的重要意义和主要方法,能够对实际问题 进行需求分析。

掌握从调查搜集的需求列表制作系统的简易业务流程 图的方法。

掌握建立系统逻辑模型的技术,理解决策树和决策表在 系统功能描述中的作用,如何将决策树转换为决策表.看懂 并绘制系统的简单数据流程图。

第七章 系统设计

了解结构化程序设计的原理和模块划分的作用,运用模 块划分,并结合数据流程图和数据字典设计业务处理代码。

掌握信息系统的操作界面的设计原则和方法,能设计菜 单,人机对话窗口及信息提示窗口.

理解数据模型到E-R模型,E-R模型到关系模型的转换过 程,在 Visual FoxPro 中使用向导及设计器创建和使用数据 库和数据表。

第八章 系统实施

掌握系统实施的管理环节,测试系统的方法,系统切换 的任务和方法。

区分技术因素与非技术因素在实施过程中的影响,掌握 单元测试,黑盒 测试与白盒测试等测试方法及应用场景,掌 握系统的直接切换,并行 切换及逐步切换技术.

第九章 系统运行管理与维护

了解系统安全性与可靠性的含义与保障措施,掌握系统 运行维护工作的内容与要点。

理解冗余和容错技术,负荷分布技术能提高信息系统的 可靠性与安全性,并对数据库系统的各种风险进行分析和采 取相应的防范措施.

第十章 实际应用举例

理解信息系统的基本结构,掌握 ERP 系统的主要功能在 企业经营中的作用,并熟悉 ERP 系统的界面与操作。

 $\overline{\phantom{a}}$ 

#### 二、考核知识点

1.操作环境

操作系统:Windows 7/10

数据库管理系统:Microsoft Visual FoxPro

2.使用 Microsoft Visual FoxPro 软件为一个商业公司 建立一个简单的管理客户订货信息的数据库管理系统。

3.操作要求:

该数据库必须包含有客户、产品、订单者三种表。客户 表中必须记录客户的编号、公司的名称、所在地、公司的电 话号码、传真号码;产品表中必须包含产品编号、产品名称、 库存量、订货量和产品单价等内容;订单表中必须包含订单 编号、客户编号、产品编号、订单的数量、产品的单价、送 货日期和地址等内容。

为客户表建立一个查询,具体要求如下:客户查询中应 该包含客户编号、公司名称、公司所在城市这三个字段。

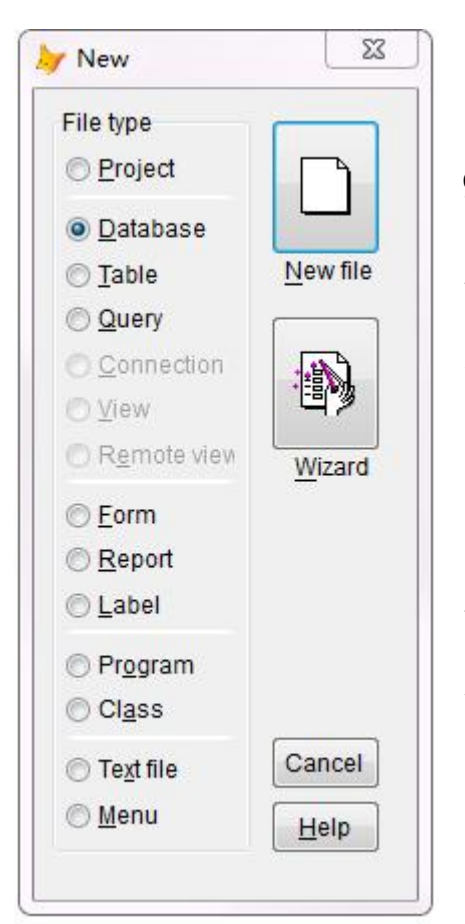

4.操作步骤

打开 Microsoft Visual FoxPro 9.0 软件,在菜单栏中选择"文件-> 新建",弹出如左图所示的"新建" 对话框,选择"数据库",点击"向 导(Wizard)"按钮。在弹出的数据 库向导中依照要求逐步选择数据库 模板, 数据表的字段结构,文件名 称,点击"确定",就建立了一个空 白的数据库。

### 三、考核要求

管理系统中计算机应用课程的

实践考核形式为上机实训。

能力考核分为"识记"、"领会"和"应用"三个层次, 考核不同能力层次的实训操作题目在试卷中的分数比例为: "识记"占 30%左右,"领会"占 45%左右、"应用"占 25% 左右。